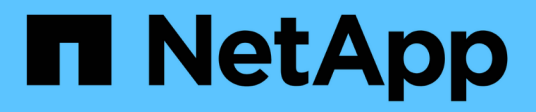

# **Manage event destinations**

ONTAP 9.12.1 REST API reference

NetApp April 02, 2024

This PDF was generated from https://docs.netapp.com/us-en/ontap-restapi-9121/ontap/support\_ems\_destinations\_endpoint\_overview.html on April 02, 2024. Always check docs.netapp.com for the latest.

# **Table of Contents**

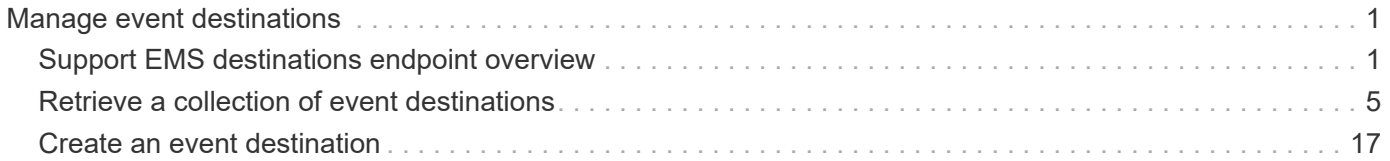

# <span id="page-2-0"></span>**Manage event destinations**

# <span id="page-2-1"></span>**Support EMS destinations endpoint overview**

# **Overview**

Manages the list of destinations. A destination is defined by a type and a place to which an event's information is transmitted.

# **Destination Types**

An EMS destination is defined by a single type, which is one of the following:

- email
- syslog
- rest api
- snmp

### **Email**

The 'email' type allows you to define a mailbox where information about an observed event is sent by SMTP. Enter the address in the destination field in a valid format. For example: [administrator@mycompany.com](mailto:administrator@mycompany.com)

### **Syslog**

The 'syslog' type allows you to specify a remote syslog server that can receive information about an observed event. Enter the hostname or IP address in the destination field. For example: syslog.mycompany.com, 192.168.1.1

You can optionally specify the port and transport protocol to be used. The supported transport protocols are:

- udp\_unencrypted
- tcp\_unencrypted
- tcp\_encrypted

#### #

If transport is specified and the port is not specified, the default port for each transport is automatically selected. The default port for udp\_unencrypted is 514, for tcp\_unencrypted 601, and for tcp\_encrypted 6514. The default transport protocol is udp\_unencrypted.

### #

The message format to be used can also be optionally specified. The supported message formats are:

- legacy\_netapp (format: <PRIVAL>TIMESTAMP [HOSTNAME:Event-name:Event-severity]: MSG)
- rfc\_5424 (format: <PRIVAL>VERSION TIMESTAMP HOSTNAME Event-source Event-name MSG)

If the default timestamp or hostname formats in the message format needs to be overriden, use timestamp\_override and hostname\_override properties.

The supported timestamp formats are:

- no override (timestamp format based on the syslog.format.message property i.e. rfc 3164 if syslog.format.message is legacy\_netapp, iso\_8601\_local\_time if syslog.format.message is rfc\_5424)
- rfc\_3164 (format: Mmm dd hh:mm:ss)
- iso\_8601\_local\_time (format: YYYY-MM-DDThh:mm:ss+/-hh:mm)
- iso 8601 utc (format: YYYY-MM-DDThh:mm:ssZ)

## #

The supported hostname formats are:

- no override (hostname format based on the syslog.format.message property i.e. fqdn if syslog.format.message is rfc 5424, hostname only if syslog.format.message is legacy netapp)
- fqdn (Fully Qualified Domain Name)
- hostname\_only

### **Rest API**

The 'rest api' type allows you to define a URL where information about an observed event is sent using the REST protocol. Enter the URL in the destination field. The URL must contain a valid transmission schema which can be one of the following:

- http
- https

#

Using the *https* schema, you can configure a client-side certificate for mutual authentication. A client-side certificate is specified by the ca and serial number fields in the certificate object. The name field of the certificate object is read-only and cannot be used to configure a client-side certificate.

For example: [http://rest.mycompany.com,](http://rest.mycompany.com)<https://192.168.1.1>

### **SNMP**

The 'snmp' type describes addresses where information about an observed event is sent using SNMP traps. The system defines a default instance of this type and it is restricted to read-only. This type has the following limitations:

- Cannot create new destinations of type 'snmp'
- Cannot modify the default 'snmp' destination

SNMP trap host details need to be configured through one of the following:

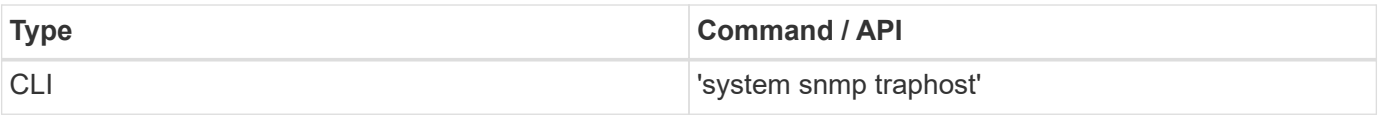

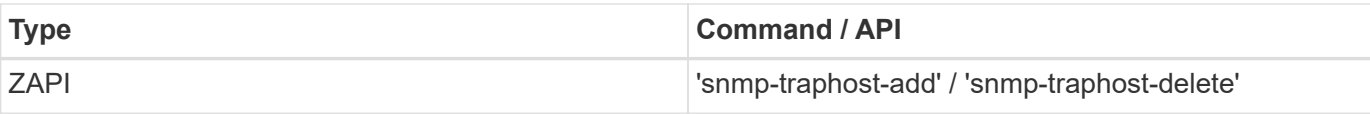

# **Examples**

## **Retrieving the list of active destinations**

```
# The API:
GET /api/support/ems/destinations
# The call:
curl -X GET "https://<mgmt-ip>/api/support/ems/destinations" -H "accept:
application/hal+json"
# The response:
200 OK
# JSON Body
{
"records": [
    {
      "name": "snmp-traphost",
    " links": {
        "self": {
           "href": "/api/support/ems/destinations/snmp-traphost"
        }
      }
   }
\frac{1}{2},
"num records": 1,
" links": {
   "self": {
      "href": "/api/support/ems/destinations"
    }
}
}
```
## **Creating a new 'email' destination**

```
# The API:
POST /support/ems/destinations
# The call:
curl -X POST "https://<mgmt-ip>/api/support/ems/destinations" -H "accept:
application/hal+json" -H "Content-Type: application/json" -d
"@test_ems_destinations_post.txt"
test ems destinations post.txt(body):
# JSON Body
{
"name": "Technician Email",
"type": "email",
"destination": "technician@mycompany.com",
"filters": [
   { "name" : "critical-wafl" }
]
}
# The response:
201 Created
```
**Creating a new 'syslog' destination**

```
# The API:
POST /support/ems/destinations
# The call:
curl -X POST "https://<mgmt-ip>/api/support/ems/destinations" -H "accept:
application/hal+json" -H "Content-Type: application/json" -d
"@test ems destinations syslog post.txt"
test ems destinations syslog post.txt(body):
# JSON Body
{
"name": "Syslog_dest",
"type": "syslog",
"destination": "syslog.mycompany.com",
"syslog": {
   "port": 601,
    "transport": "tcp_unencrypted",
    "format": {
      "message": "rfc_5424",
    "hostname override": "fqdn",
    "timestamp_override": "iso 8601 local_time"
   }
},
"filters": [
    { "name" : "critical-wafl" }
]
}
# The response:
201 Created
```
# <span id="page-6-0"></span>**Retrieve a collection of event destinations**

GET /support/ems/destinations

#### **Introduced In:** 9.6

Retrieves a collection of event destinations.

## **Related ONTAP commands**

- event notification destination show
- event notification show

# **Parameters**

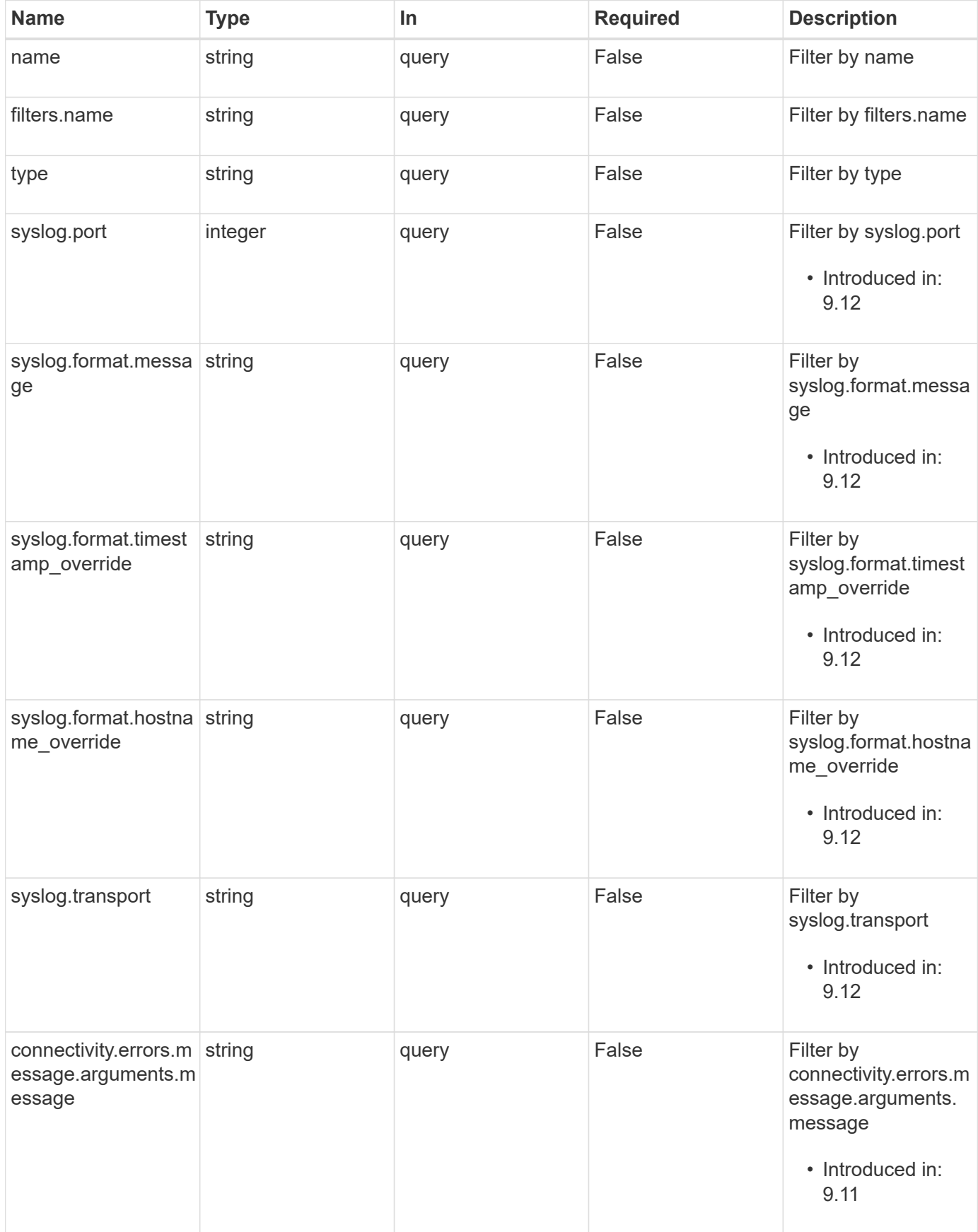

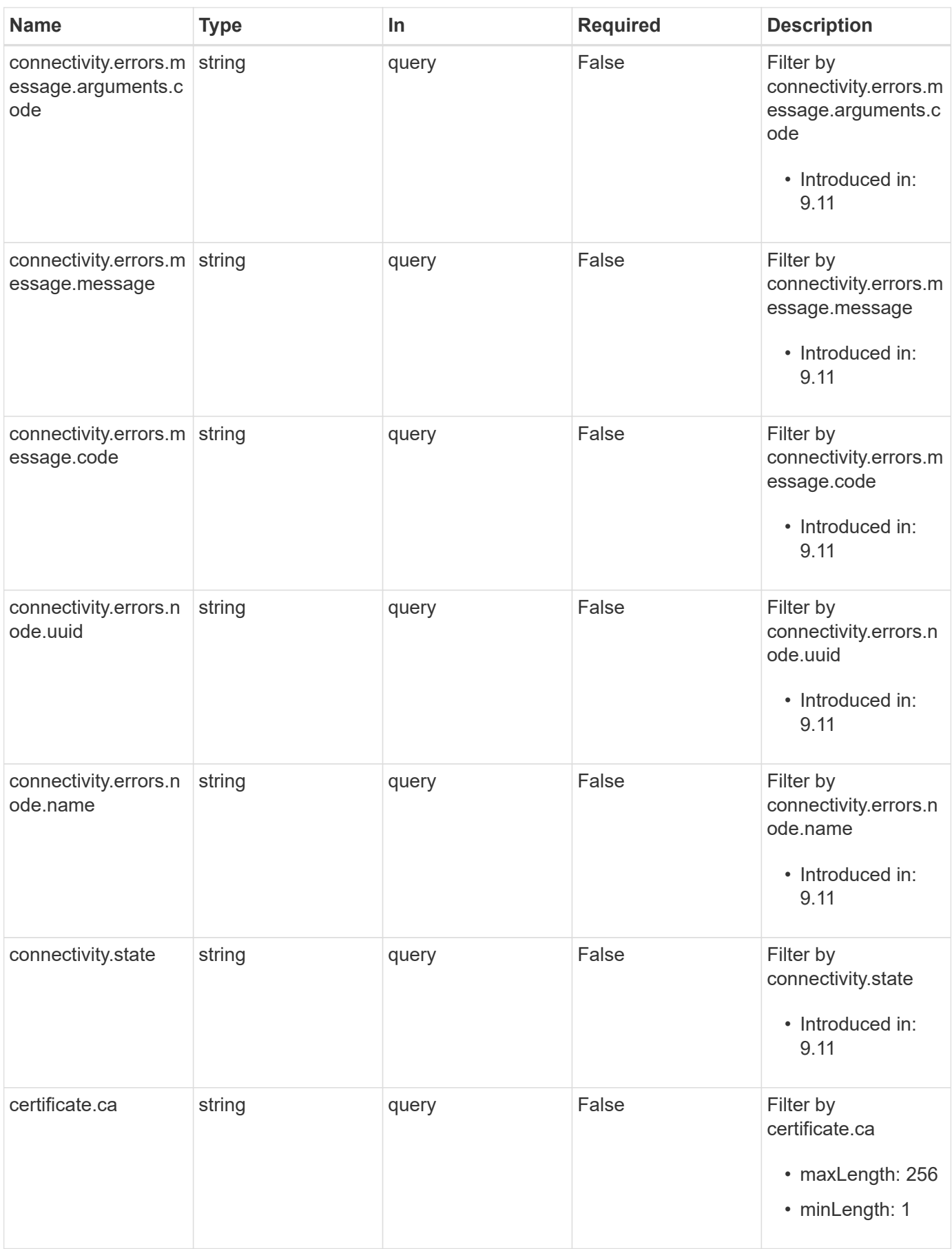

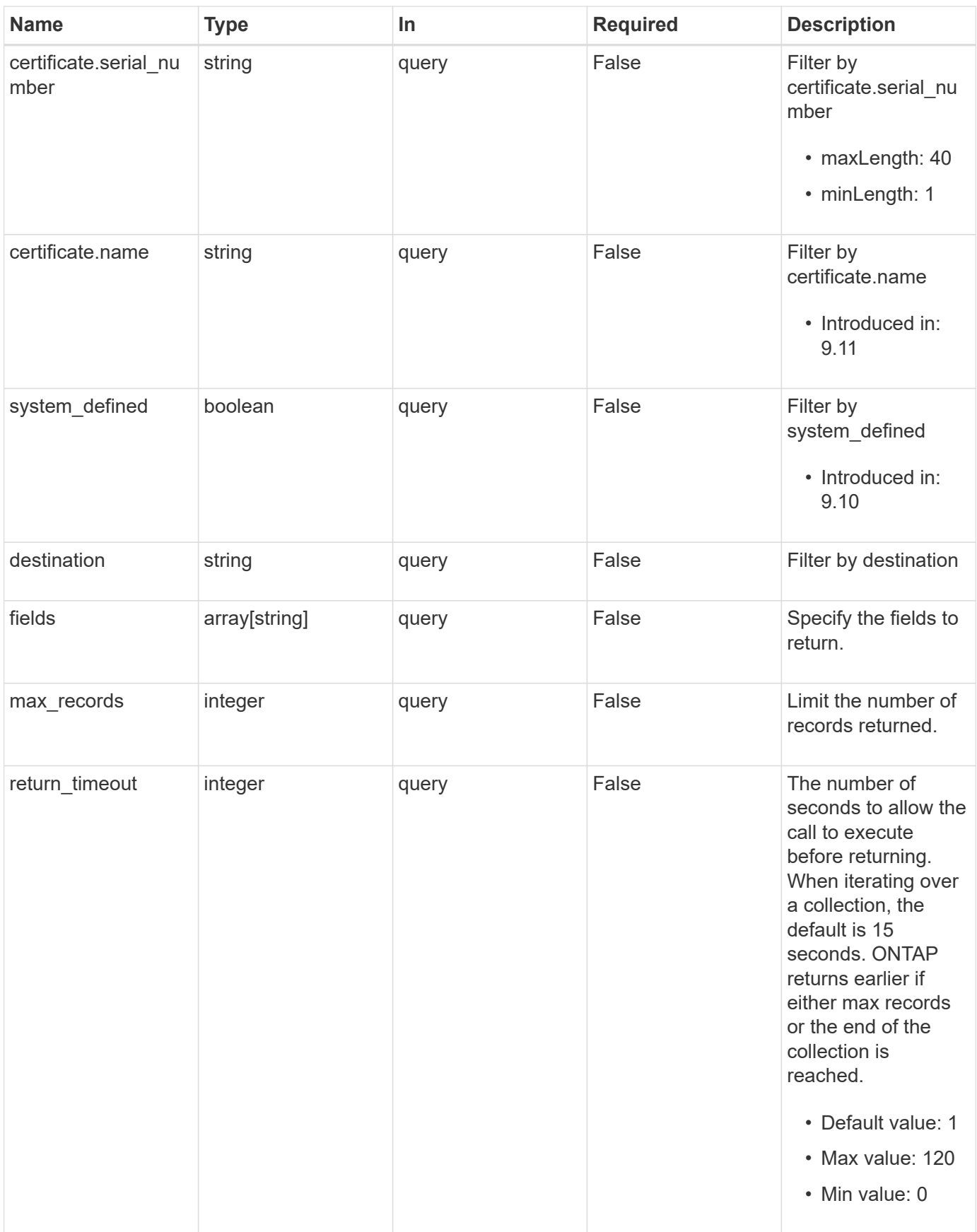

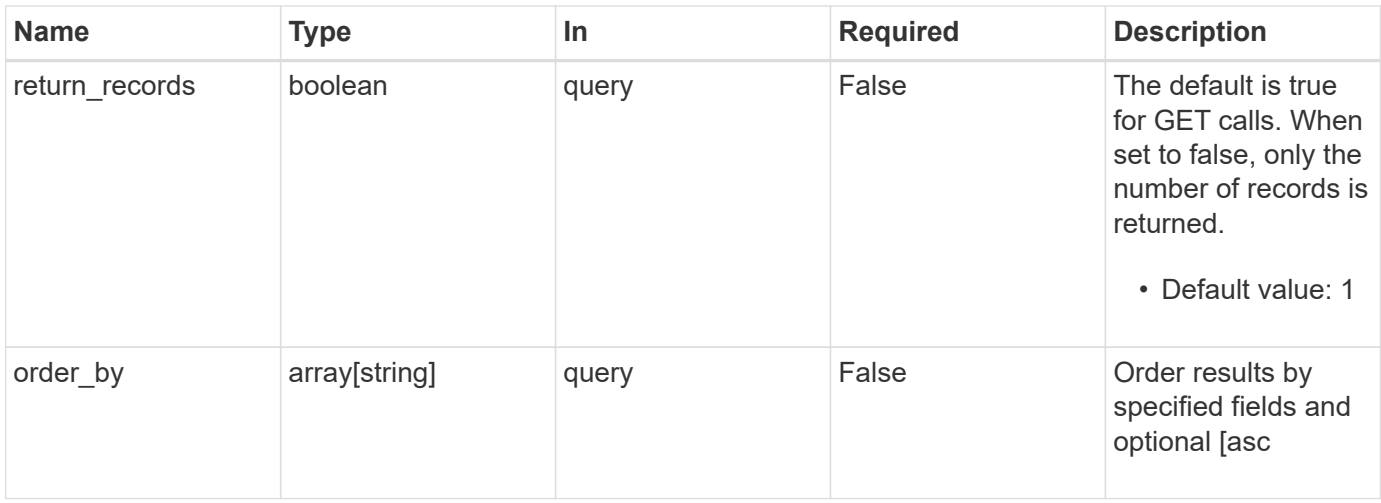

# **Response**

Status: 200, Ok

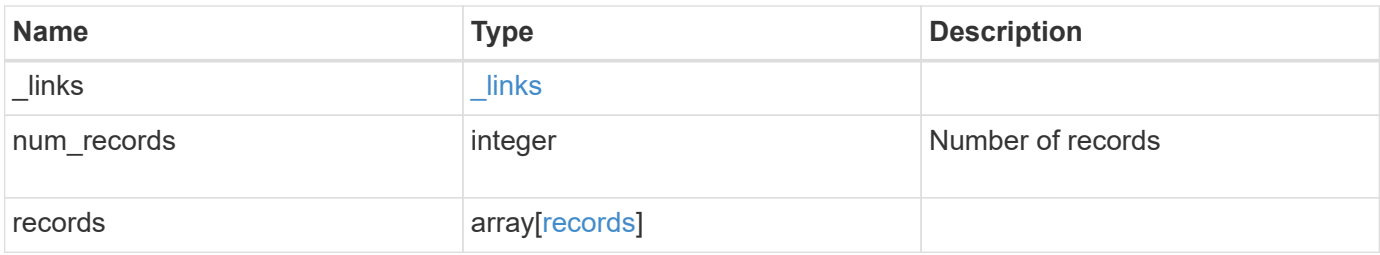

**Example response**

```
{
 " links": {
      "next": {
        "href": "/api/resourcelink"
      },
      "self": {
       "href": "/api/resourcelink"
      }
   },
    "num_records": 1,
   "records": {
      "_links": {
        "self": {
          "href": "/api/resourcelink"
        }
      },
      "certificate": {
        "_links": {
          "self": {
            "href": "/api/resourcelink"
          }
        },
        "ca": "VeriSign",
      "name": "cert1",
        "serial_number": "1234567890"
      },
      "connectivity": {
        "errors": {
          "message": {
             "arguments": {
              "code": "string",
              "message": "string"
             },
             "code": "4",
             "message": "entry doesn't exist"
          },
           "node": {
             "_links": {
              "self": {
                "href": "/api/resourcelink"
  }
             },
           "name": "node1",
             "uuid": "1cd8a442-86d1-11e0-ae1c-123478563412"
```

```
  }
        },
        "state": "fail"
      },
    "destination": "<a href="
mailto:administrator@mycompany.com">administrator@mycompany.com</a>",
      "filters": {
        "_links": {
          "self": {
            "href": "/api/resourcelink"
          }
        },
        "name": "important-events"
      },
    "name": "Admin Email",
      "syslog": {
        "format": {
        "hostname_override": "no_override",
        "message": "legacy netapp",
          "timestamp_override": "no_override"
        },
        "port": 514,
        "transport": "udp_unencrypted"
      },
      "system_defined": 1,
      "type": "email"
    }
}
```
# **Error**

```
Status: Default, Error
```
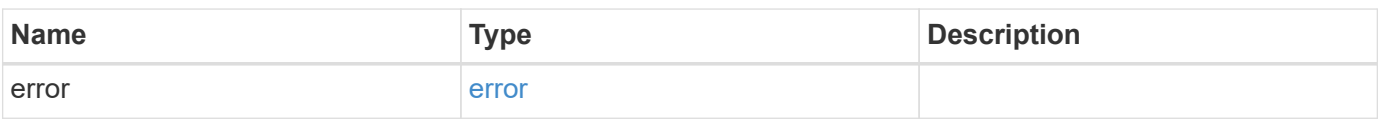

### **Example error**

```
{
   "error": {
     "arguments": {
       "code": "string",
      "message": "string"
     },
     "code": "4",
     "message": "entry doesn't exist",
     "target": "uuid"
   }
}
```
# **Definitions**

#### **See Definitions**

href

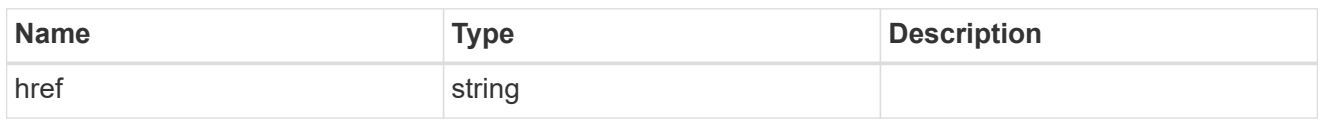

\_links

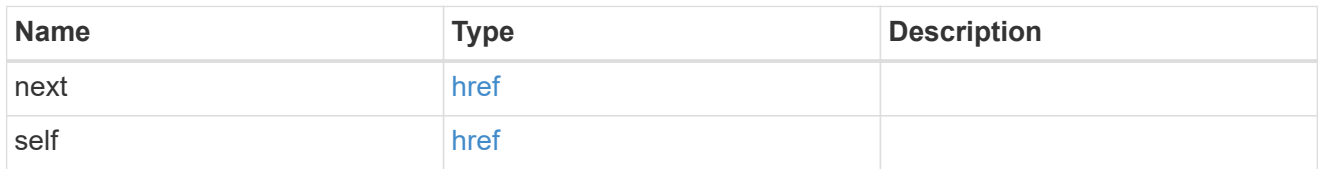

\_links

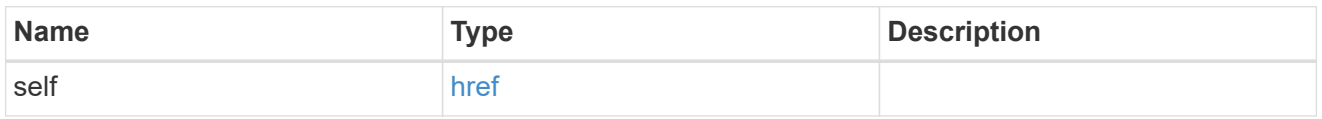

#### certificate

Specifies the client-side certificate used by the ONTAP system when mutual authentication is required. This object is only applicable for **rest\_api** type destinations. Both the ca and serial number fields must be specified when configuring a certificate in a PATCH or POST request. The name field is read-only and cannot be used to configure a client-side certificate.

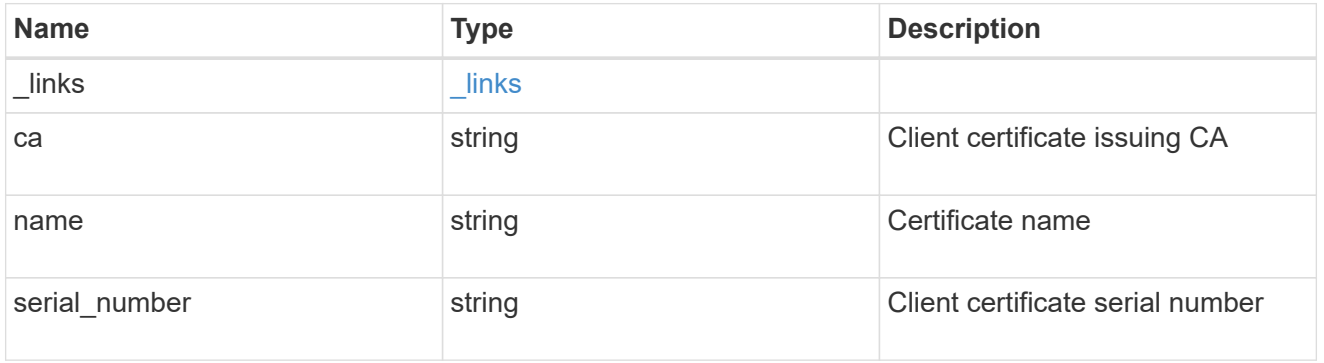

#### arguments

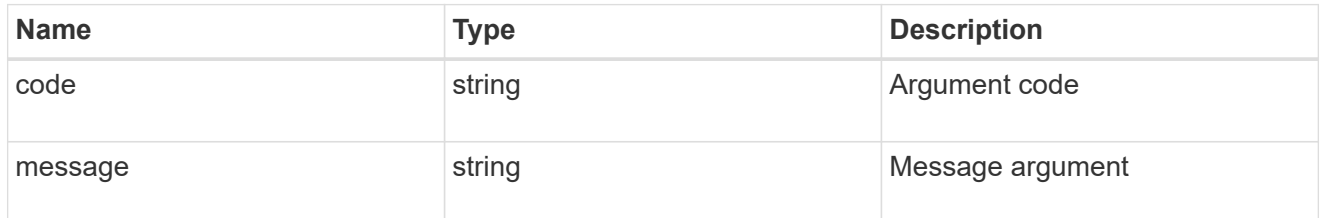

#### message

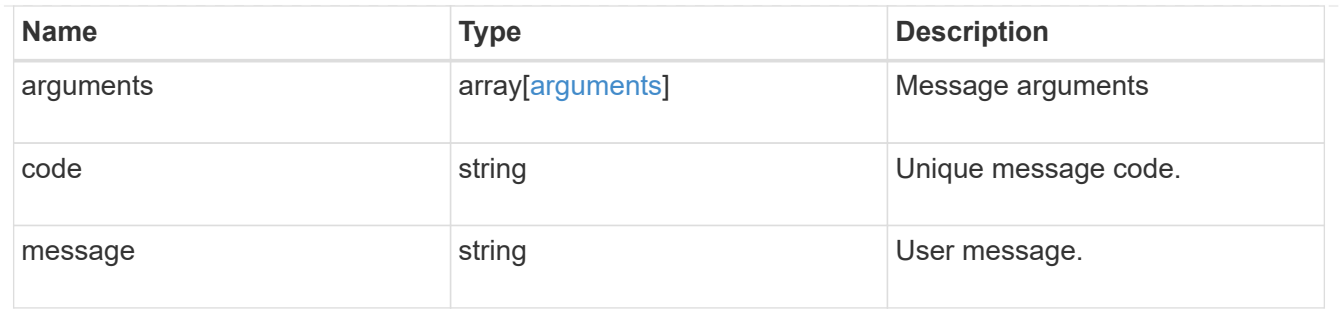

#### node

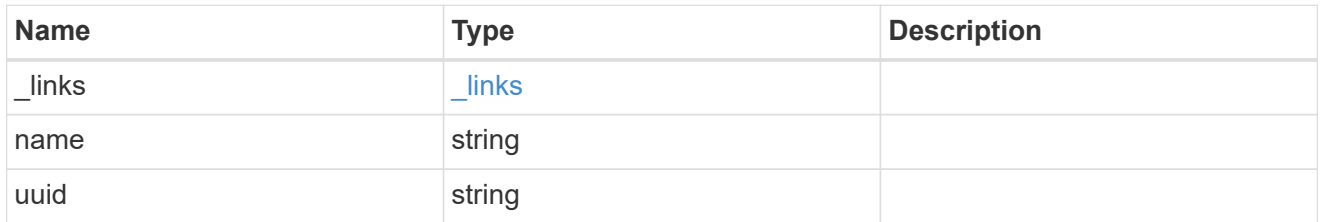

#### errors

Error object included in the event of connectivity failure.

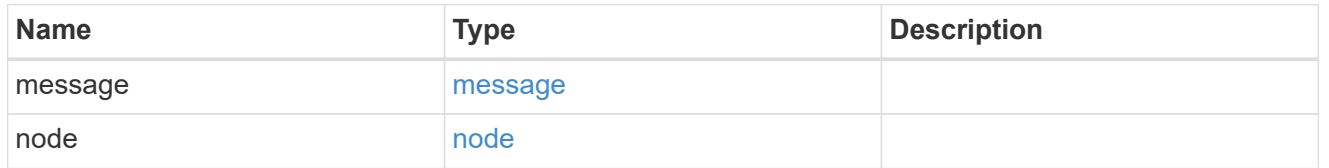

# connectivity

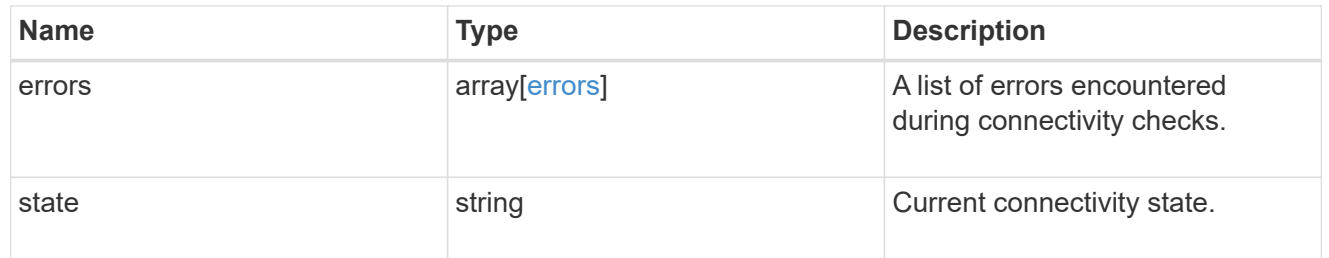

### filters

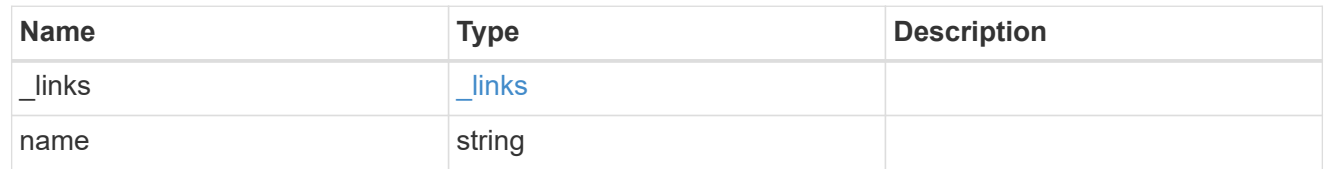

# format

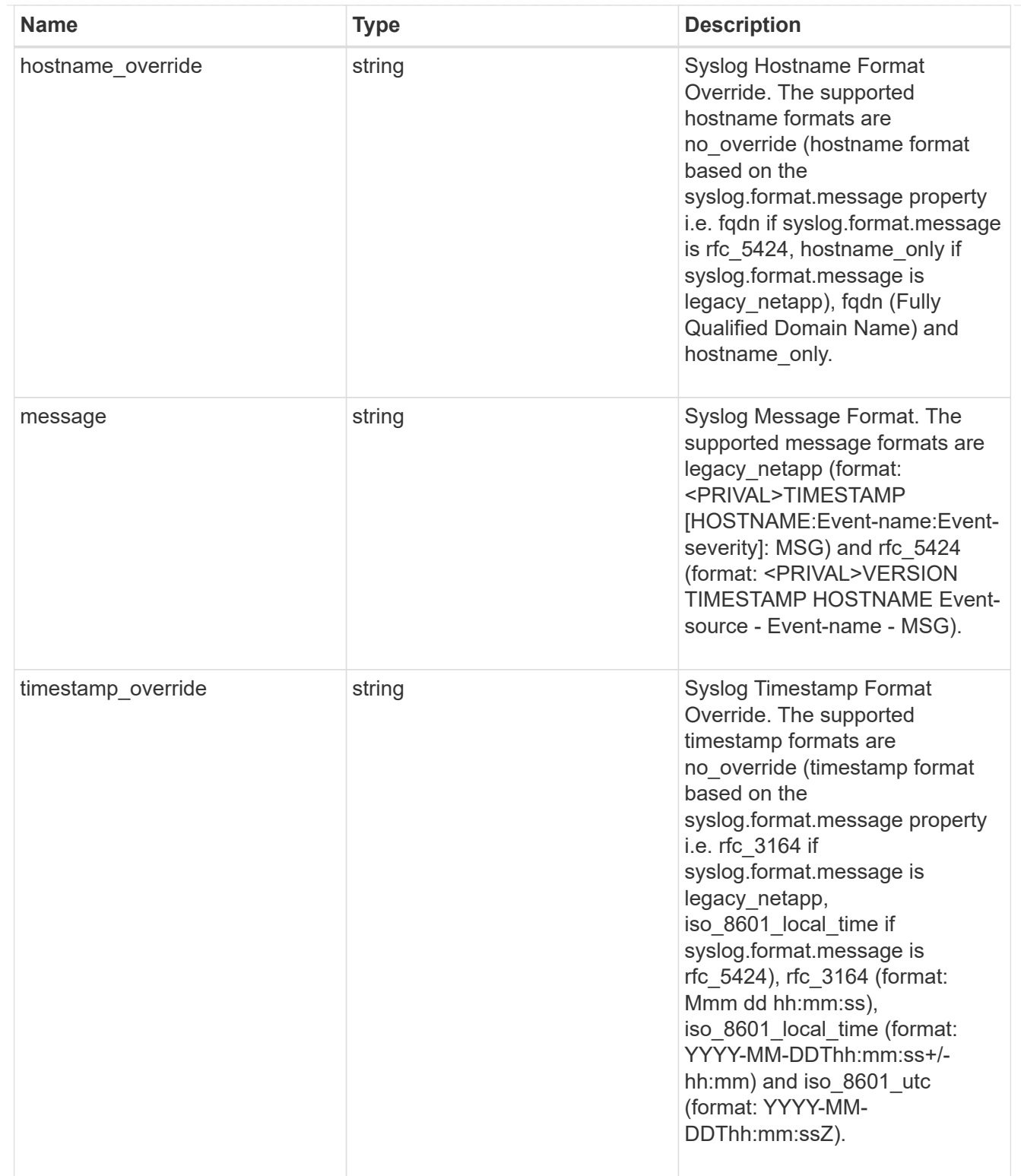

## syslog

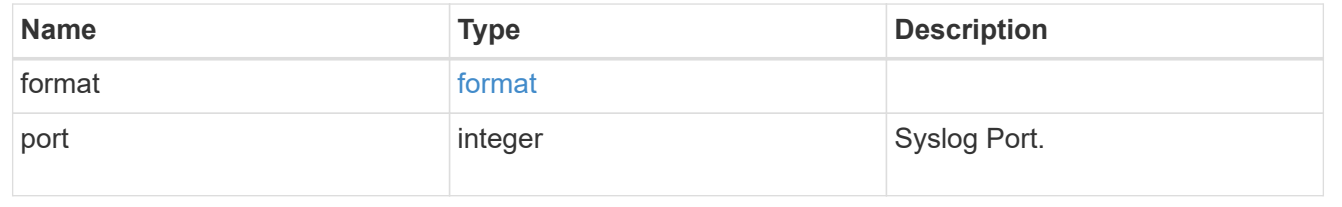

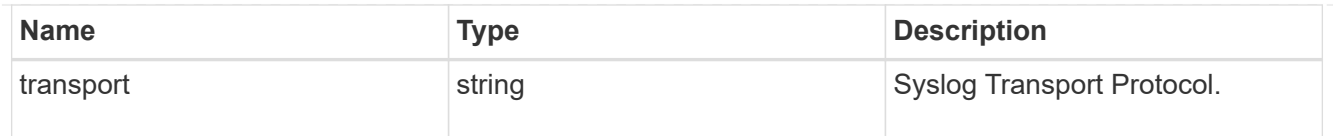

#### records

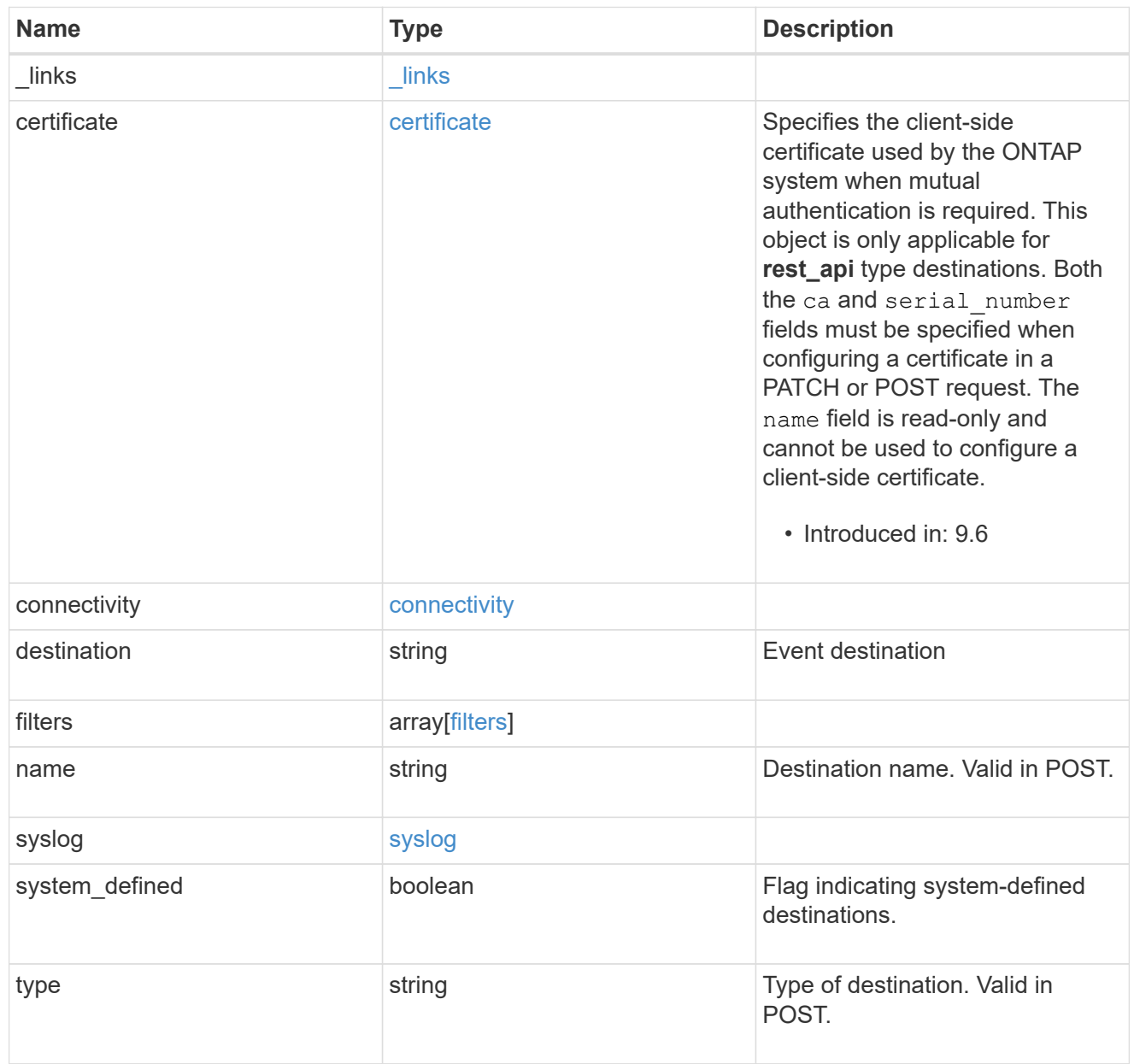

## error\_arguments

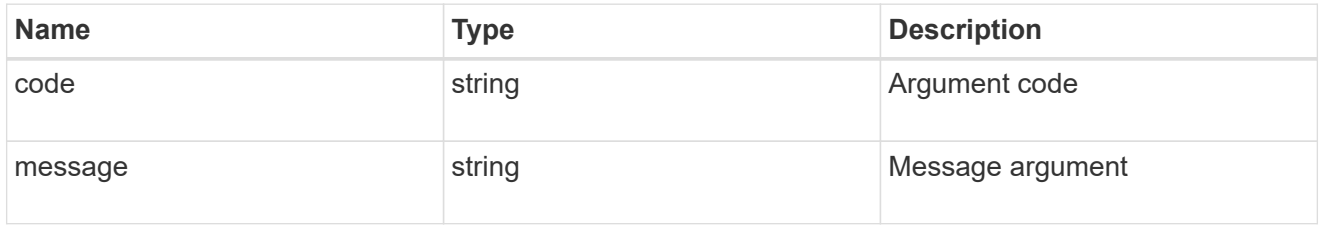

error

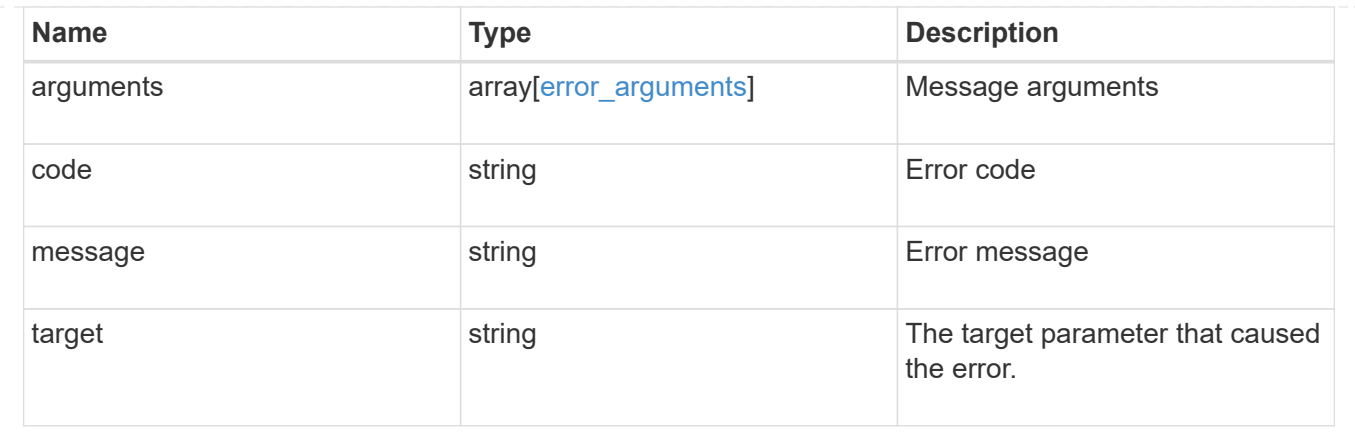

# <span id="page-18-0"></span>**Create an event destination**

POST /support/ems/destinations

### **Introduced In:** 9.6

Creates an event destination.

# **Required properties**

- name String that uniquely identifies the destination.
- type Type of destination that is to be created.
- destination String that identifies the destination. The contents of this property changes depending on type.

# **Recommended optional properties**

- filters.name List of filter names that should direct to this destination.
- certificate When specifying a rest api destination, a client certificate can be provided.
- syslog When specifying a syslog destination, a port, transport protocol, message format, timestamp format and hostname format can be provided.

# **Related ONTAP commands**

- event notification destination create
- event notification create

# **Parameters**

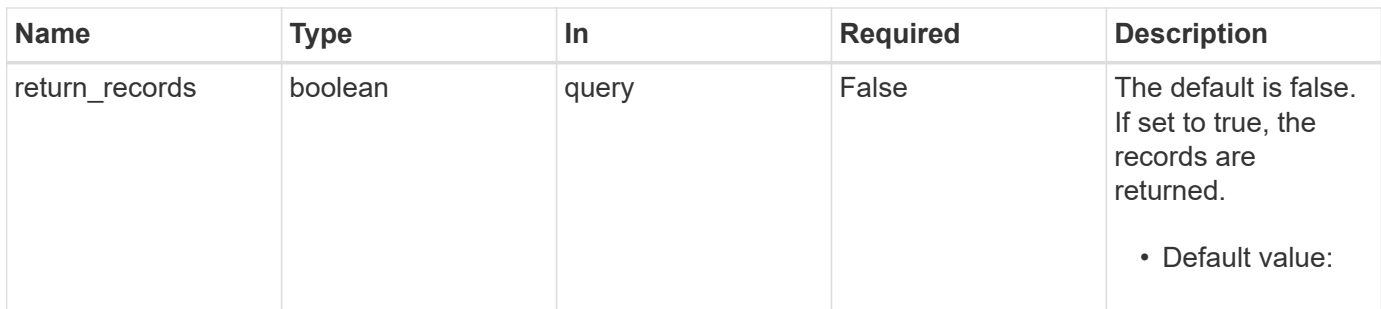

# **Request Body**

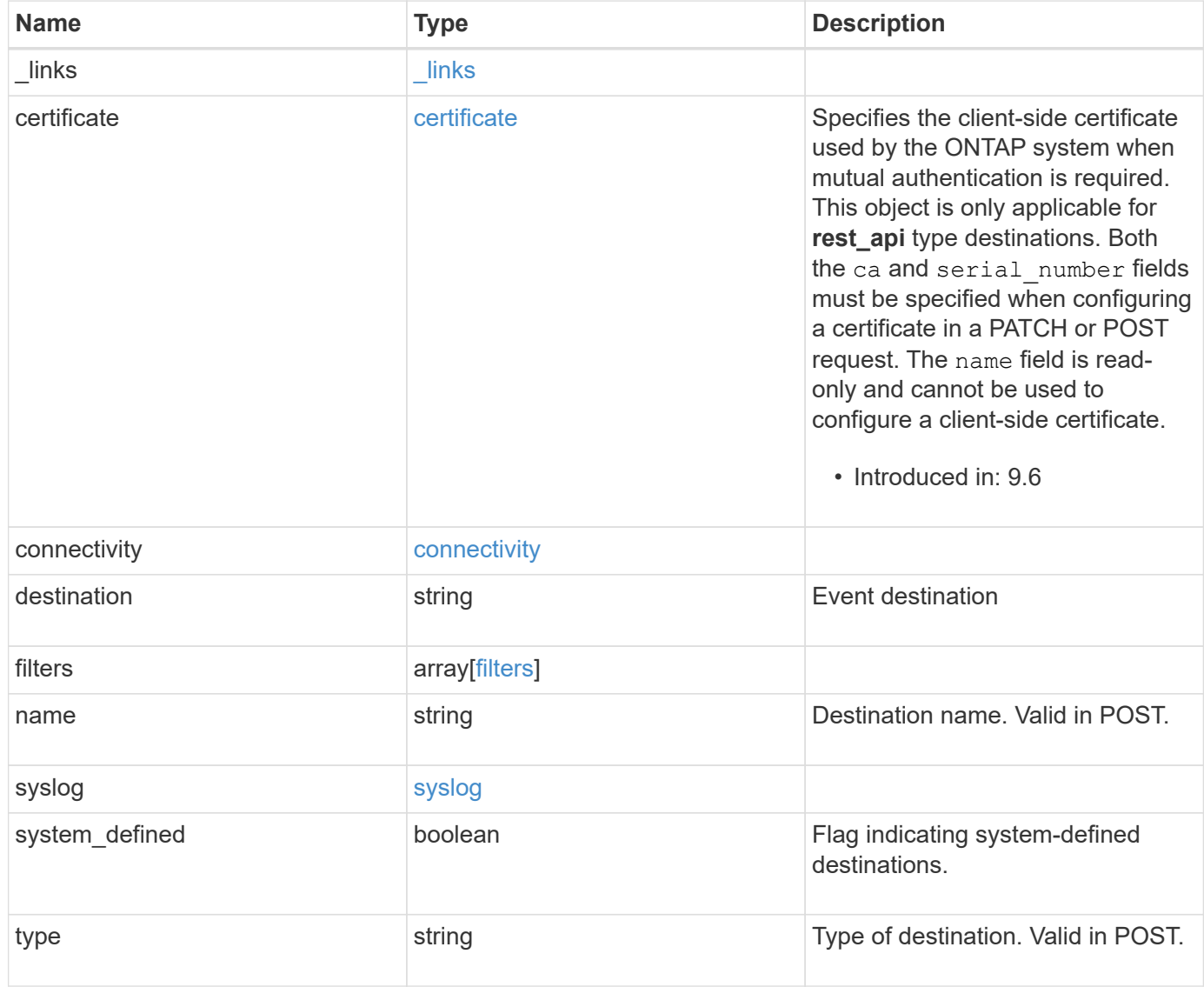

**Example request**

```
{
    "_links": {
      "self": {
        "href": "/api/resourcelink"
      }
    },
    "certificate": {
      "_links": {
       "self": {
          "href": "/api/resourcelink"
        }
      },
    "ca": "VeriSign",
    "name": "cert1",
      "serial_number": "1234567890"
    },
    "connectivity": {
      "errors": {
        "message": {
           "arguments": {
             "code": "string",
            "message": "string"
           },
           "code": "4",
           "message": "entry doesn't exist"
        },
        "node": {
         " links": {
             "self": {
               "href": "/api/resourcelink"
  }
           },
           "name": "node1",
           "uuid": "1cd8a442-86d1-11e0-ae1c-123478563412"
        }
      },
      "state": "fail"
    },
  "destination": "<a href="
mailto:administrator@mycompany.com">administrator@mycompany.com</a>",
    "filters": {
      "_links": {
        "self": {
           "href": "/api/resourcelink"
```

```
  }
      },
     "name": "important-events"
    },
    "name": "Admin_Email",
    "syslog": {
      "format": {
      "hostname_override": "no_override",
        "message": "legacy_netapp",
       "timestamp_override": "no_override"
      },
      "port": 514,
     "transport": "udp_unencrypted"
    },
    "system_defined": 1,
    "type": "email"
}
```
# **Response**

Status: 201, Created

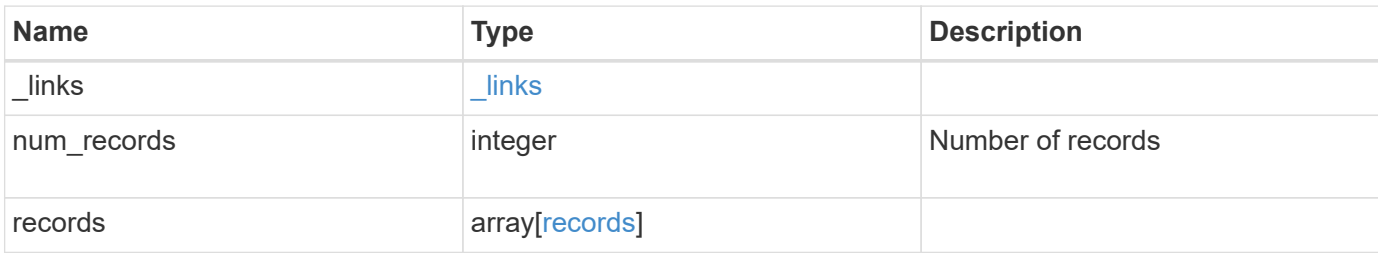

**Example response**

```
{
 " links": {
      "next": {
        "href": "/api/resourcelink"
      },
      "self": {
       "href": "/api/resourcelink"
      }
   },
    "num_records": 1,
   "records": {
    " links": {
        "self": {
          "href": "/api/resourcelink"
        }
      },
      "certificate": {
        "_links": {
          "self": {
            "href": "/api/resourcelink"
          }
        },
        "ca": "VeriSign",
      "name": "cert1",
        "serial_number": "1234567890"
      },
      "connectivity": {
        "errors": {
          "message": {
             "arguments": {
              "code": "string",
              "message": "string"
             },
             "code": "4",
             "message": "entry doesn't exist"
          },
           "node": {
             "_links": {
              "self": {
                "href": "/api/resourcelink"
  }
             },
             "name": "node1",
             "uuid": "1cd8a442-86d1-11e0-ae1c-123478563412"
```

```
  }
        },
        "state": "fail"
      },
    "destination": "<a href="
mailto:administrator@mycompany.com">administrator@mycompany.com</a>",
      "filters": {
        "_links": {
          "self": {
            "href": "/api/resourcelink"
          }
        },
        "name": "important-events"
      },
    "name": "Admin Email",
      "syslog": {
        "format": {
        "hostname_override": "no_override",
          "message": "legacy_netapp",
          "timestamp_override": "no_override"
        },
        "port": 514,
        "transport": "udp_unencrypted"
      },
      "system_defined": 1,
      "type": "email"
    }
}
```
#### **Headers**

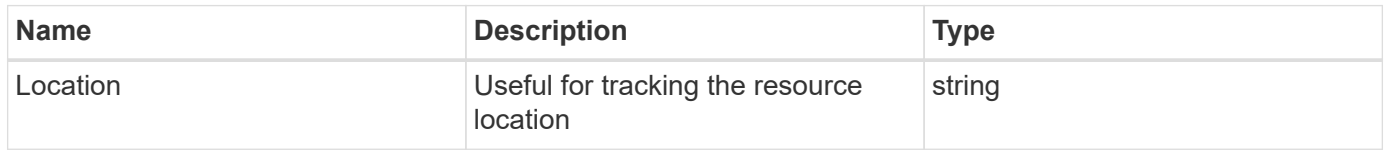

## **Error**

Status: Default

### ONTAP Error Response Codes

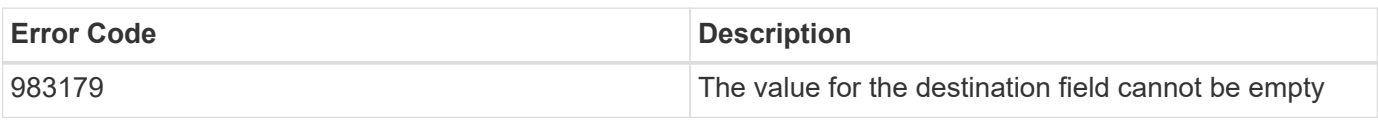

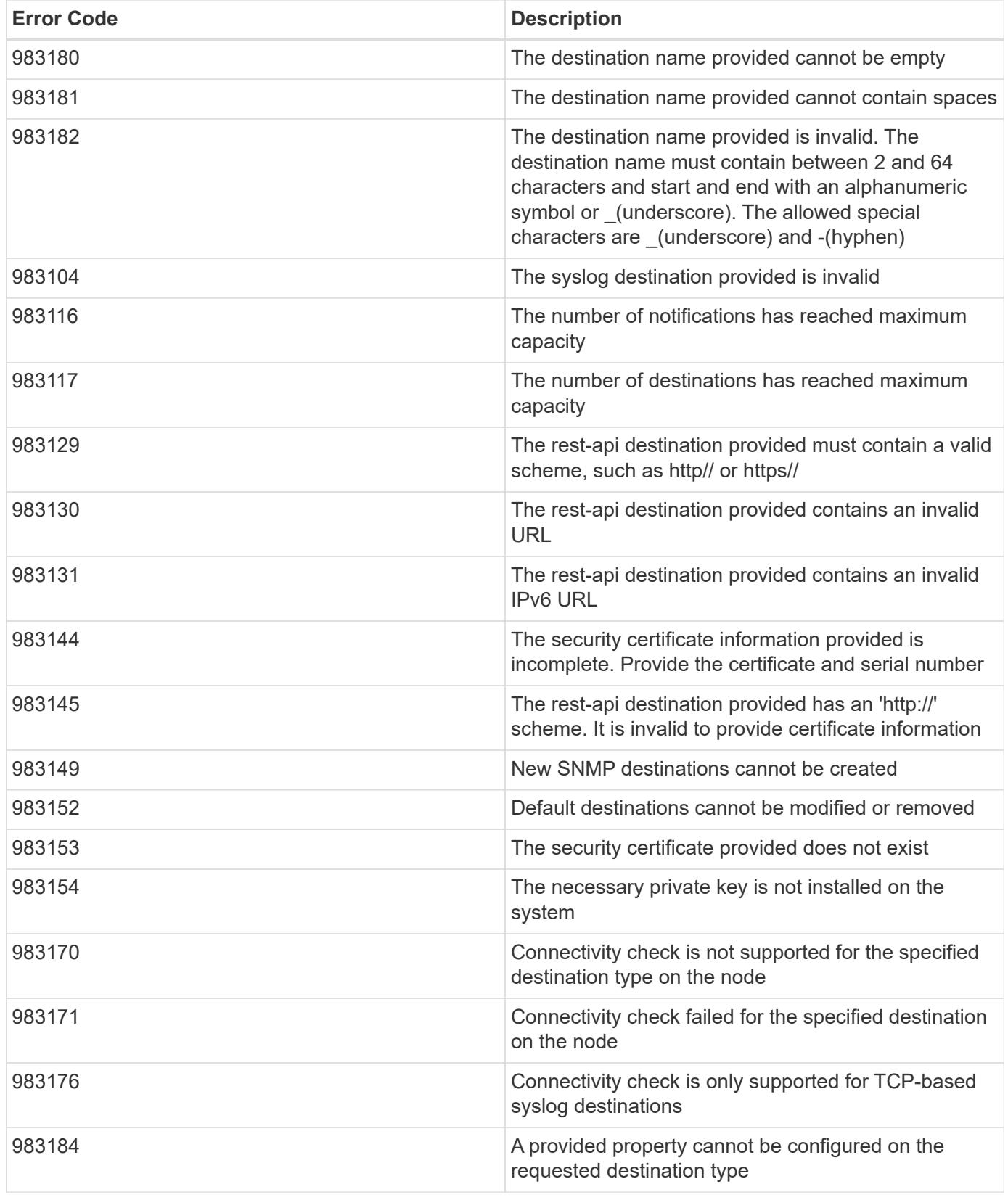

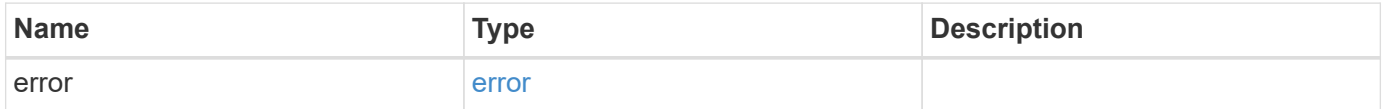

### **Example error**

```
{
   "error": {
     "arguments": {
       "code": "string",
      "message": "string"
     },
     "code": "4",
     "message": "entry doesn't exist",
     "target": "uuid"
   }
}
```
# **Definitions**

#### **See Definitions**

href

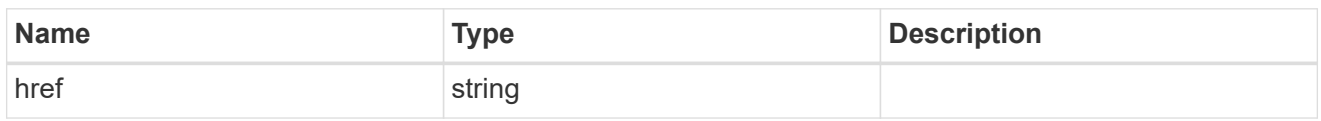

\_links

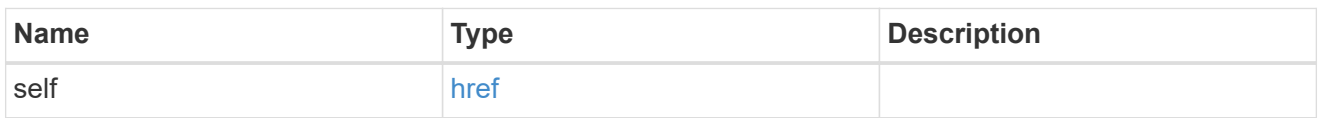

#### certificate

Specifies the client-side certificate used by the ONTAP system when mutual authentication is required. This object is only applicable for **rest\_api** type destinations. Both the ca and serial number fields must be specified when configuring a certificate in a PATCH or POST request. The name field is read-only and cannot be used to configure a client-side certificate.

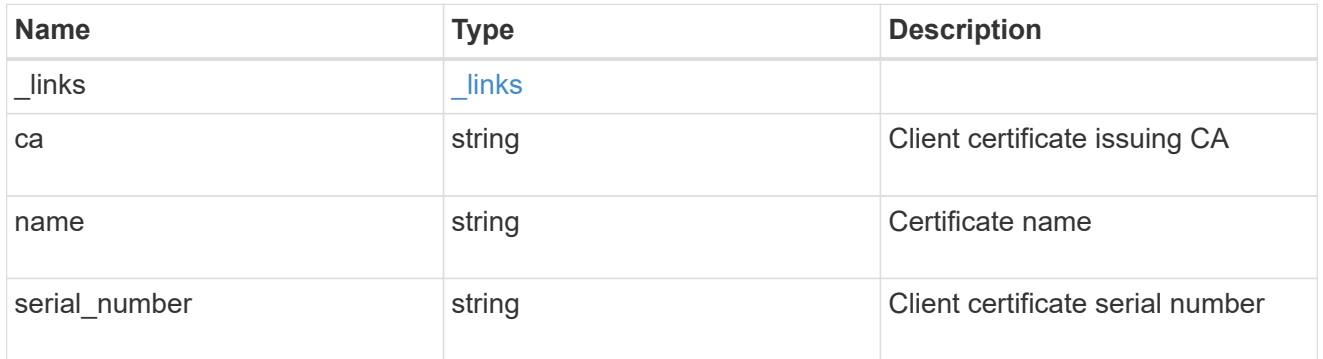

#### arguments

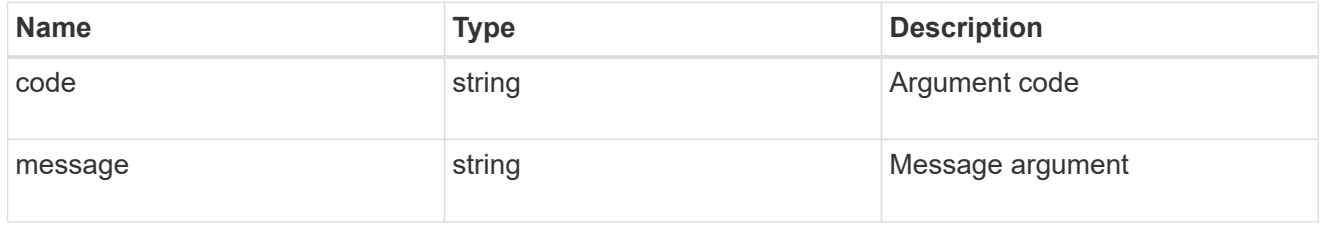

#### message

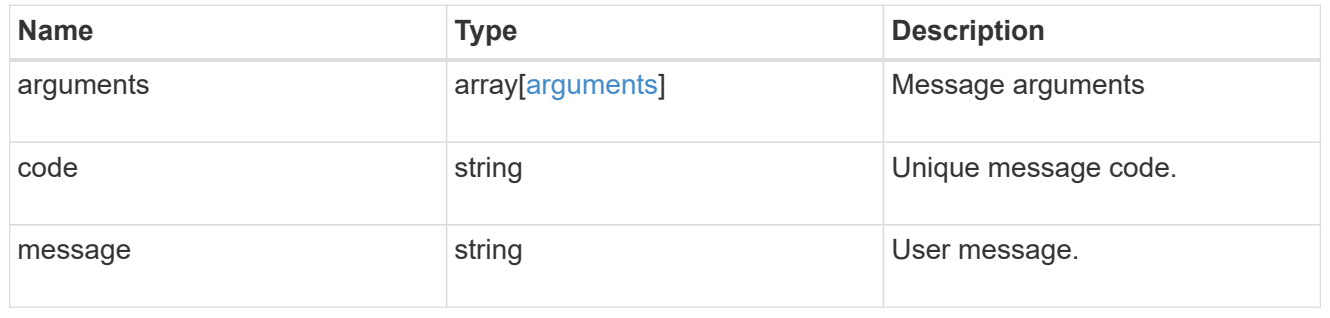

node

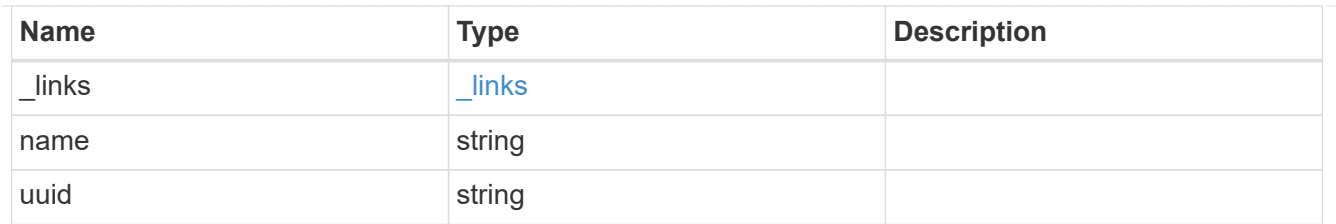

#### errors

Error object included in the event of connectivity failure.

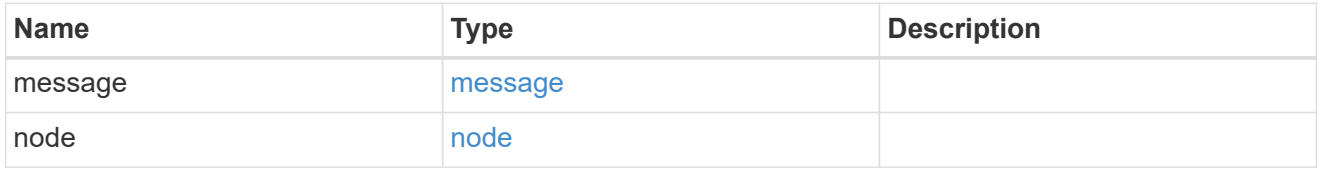

## connectivity

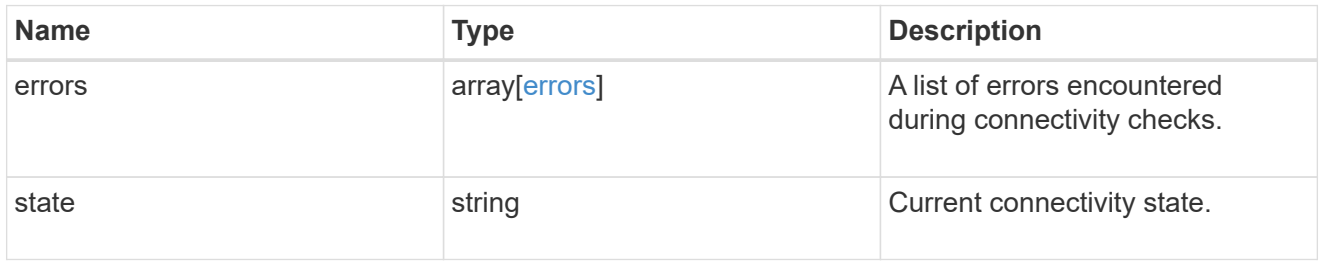

## filters

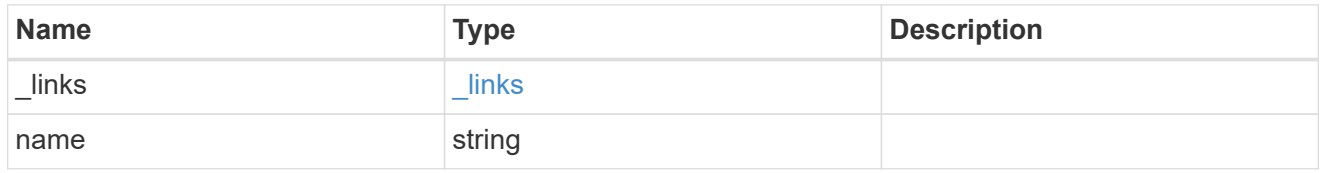

# format

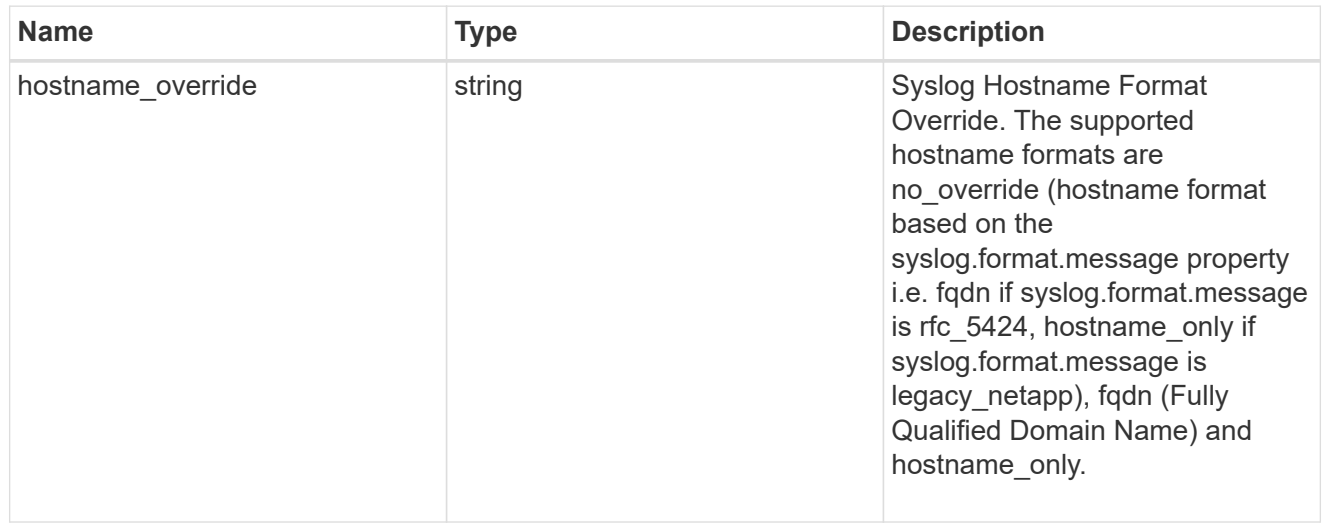

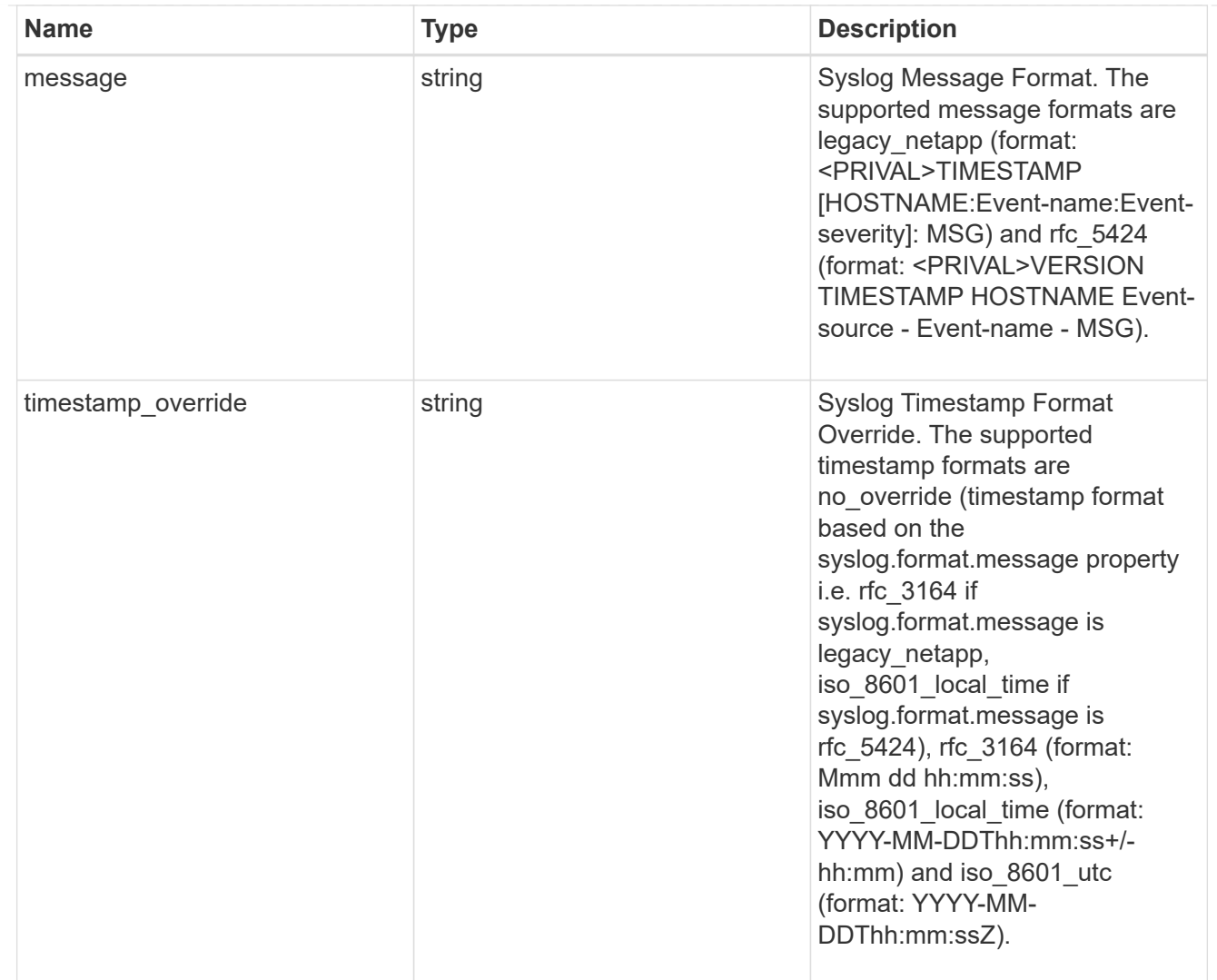

# syslog

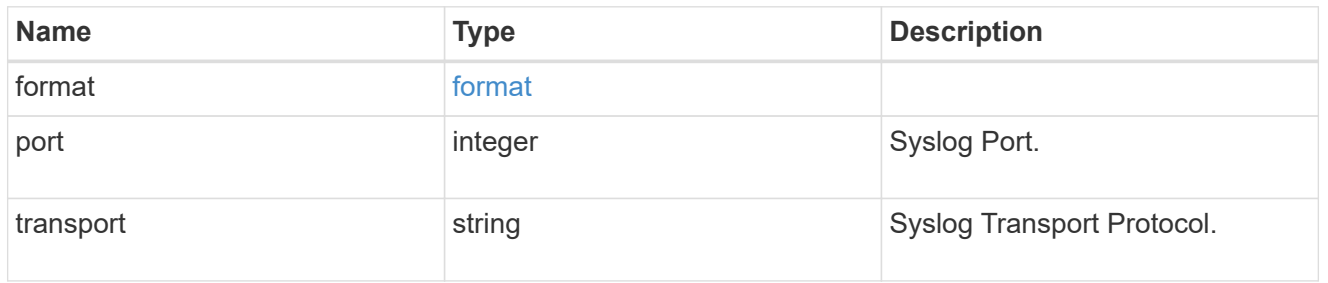

# ems\_destination

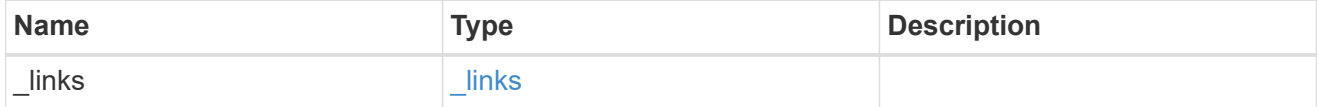

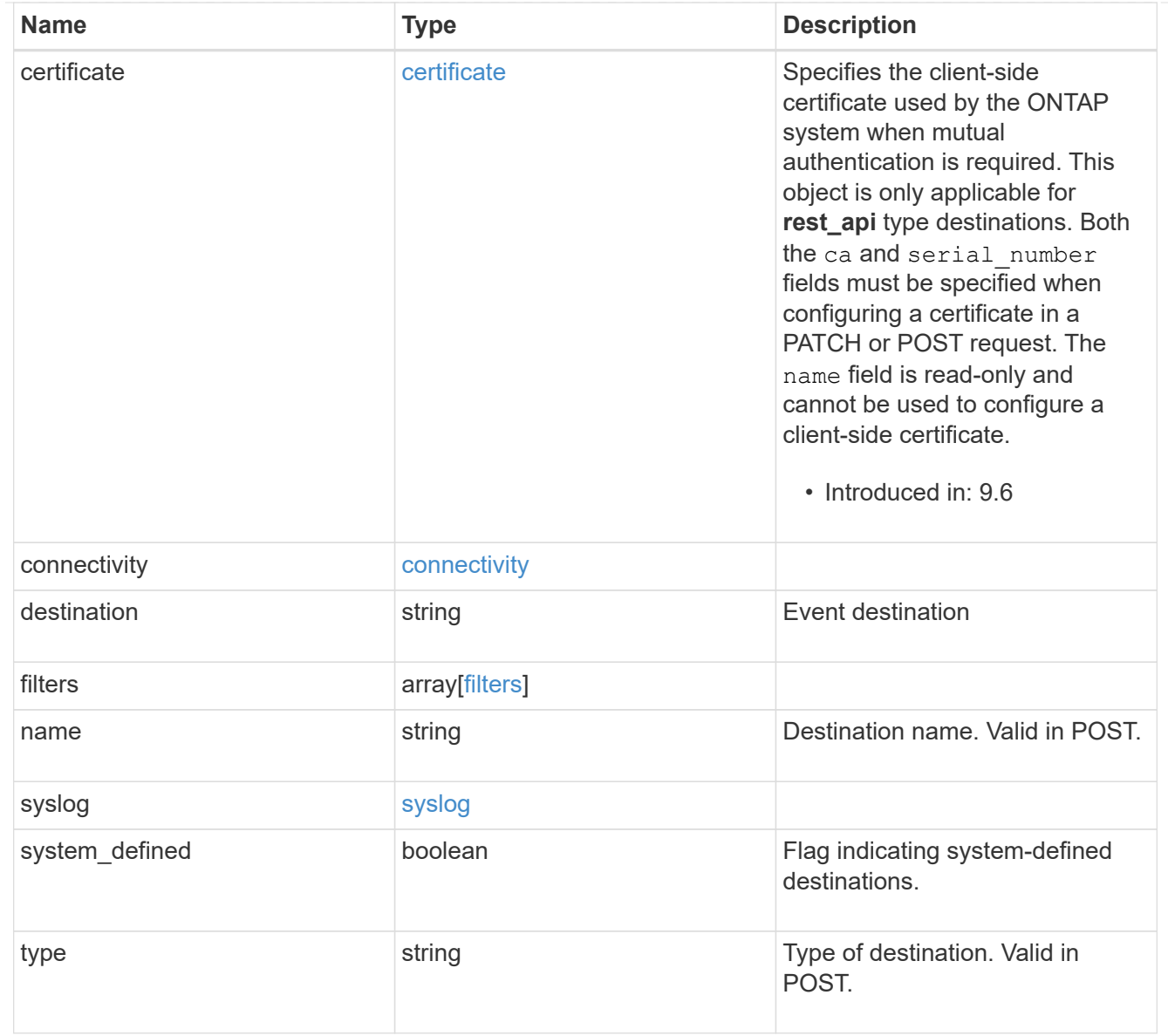

## \_links

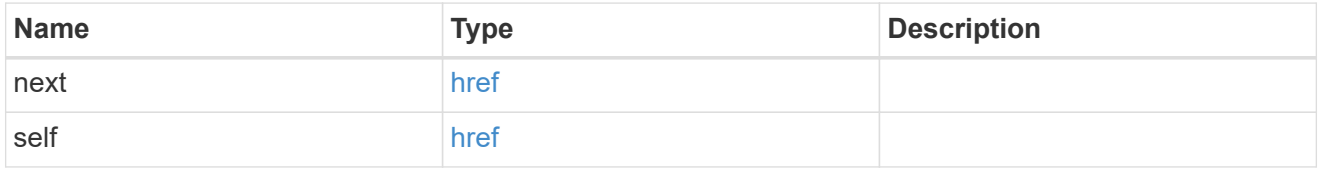

#### records

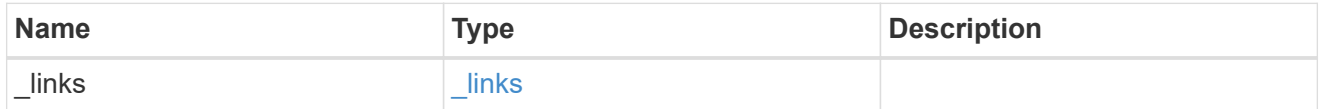

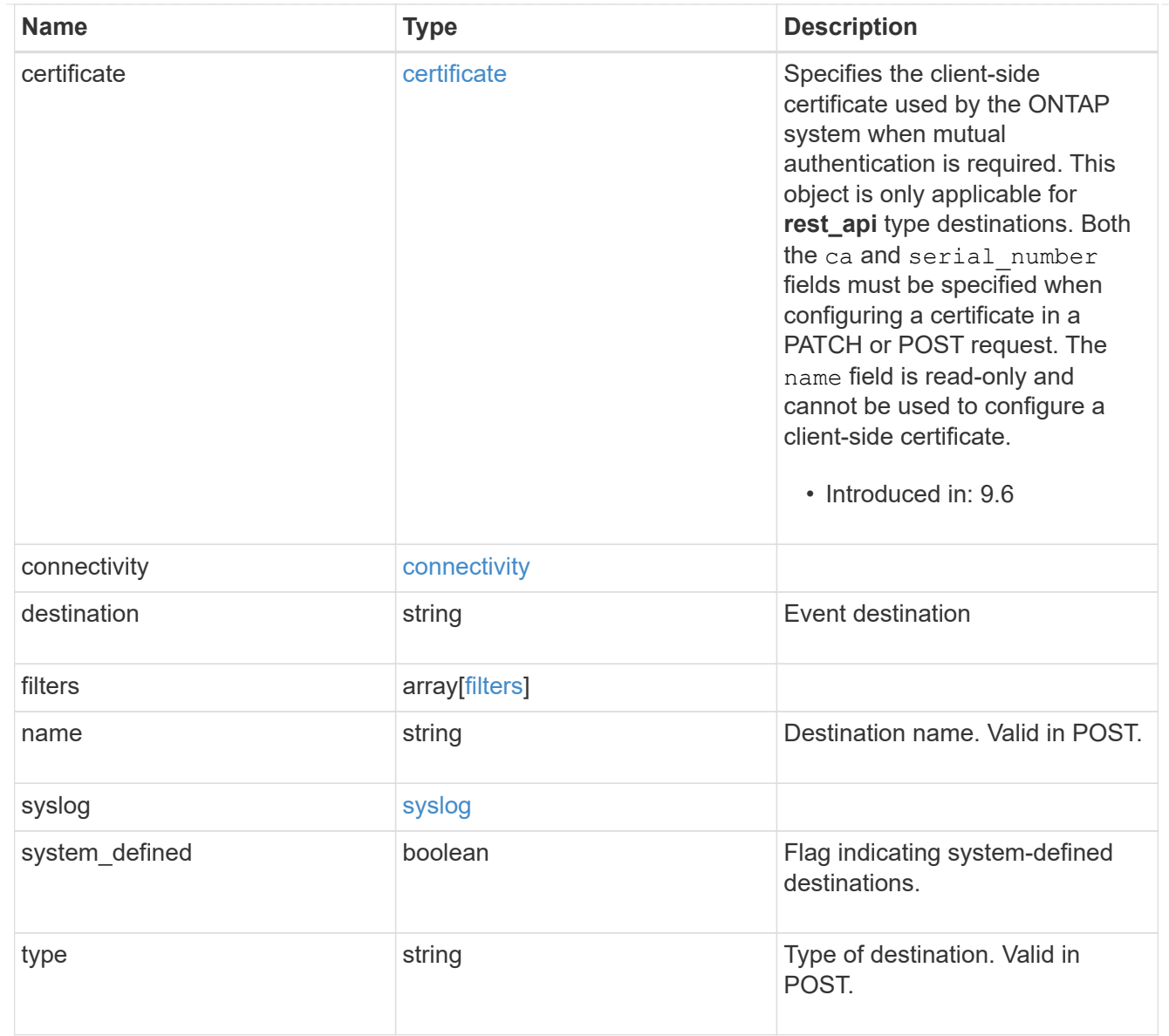

## error\_arguments

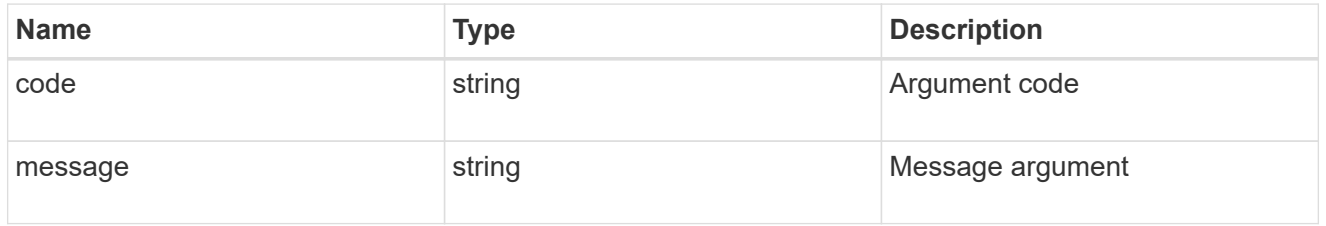

### error

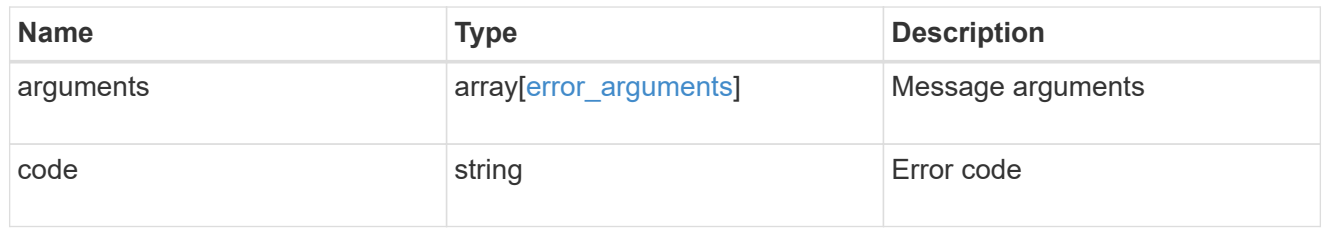

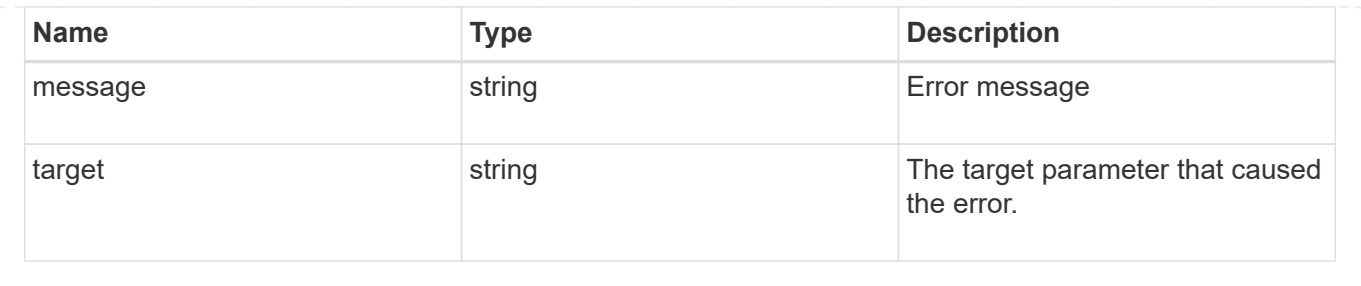

### **Copyright information**

Copyright © 2024 NetApp, Inc. All Rights Reserved. Printed in the U.S. No part of this document covered by copyright may be reproduced in any form or by any means—graphic, electronic, or mechanical, including photocopying, recording, taping, or storage in an electronic retrieval system—without prior written permission of the copyright owner.

Software derived from copyrighted NetApp material is subject to the following license and disclaimer:

THIS SOFTWARE IS PROVIDED BY NETAPP "AS IS" AND WITHOUT ANY EXPRESS OR IMPLIED WARRANTIES, INCLUDING, BUT NOT LIMITED TO, THE IMPLIED WARRANTIES OF MERCHANTABILITY AND FITNESS FOR A PARTICULAR PURPOSE, WHICH ARE HEREBY DISCLAIMED. IN NO EVENT SHALL NETAPP BE LIABLE FOR ANY DIRECT, INDIRECT, INCIDENTAL, SPECIAL, EXEMPLARY, OR CONSEQUENTIAL DAMAGES (INCLUDING, BUT NOT LIMITED TO, PROCUREMENT OF SUBSTITUTE GOODS OR SERVICES; LOSS OF USE, DATA, OR PROFITS; OR BUSINESS INTERRUPTION) HOWEVER CAUSED AND ON ANY THEORY OF LIABILITY, WHETHER IN CONTRACT, STRICT LIABILITY, OR TORT (INCLUDING NEGLIGENCE OR OTHERWISE) ARISING IN ANY WAY OUT OF THE USE OF THIS SOFTWARE, EVEN IF ADVISED OF THE POSSIBILITY OF SUCH DAMAGE.

NetApp reserves the right to change any products described herein at any time, and without notice. NetApp assumes no responsibility or liability arising from the use of products described herein, except as expressly agreed to in writing by NetApp. The use or purchase of this product does not convey a license under any patent rights, trademark rights, or any other intellectual property rights of NetApp.

The product described in this manual may be protected by one or more U.S. patents, foreign patents, or pending applications.

LIMITED RIGHTS LEGEND: Use, duplication, or disclosure by the government is subject to restrictions as set forth in subparagraph (b)(3) of the Rights in Technical Data -Noncommercial Items at DFARS 252.227-7013 (FEB 2014) and FAR 52.227-19 (DEC 2007).

Data contained herein pertains to a commercial product and/or commercial service (as defined in FAR 2.101) and is proprietary to NetApp, Inc. All NetApp technical data and computer software provided under this Agreement is commercial in nature and developed solely at private expense. The U.S. Government has a nonexclusive, non-transferrable, nonsublicensable, worldwide, limited irrevocable license to use the Data only in connection with and in support of the U.S. Government contract under which the Data was delivered. Except as provided herein, the Data may not be used, disclosed, reproduced, modified, performed, or displayed without the prior written approval of NetApp, Inc. United States Government license rights for the Department of Defense are limited to those rights identified in DFARS clause 252.227-7015(b) (FEB 2014).

### **Trademark information**

NETAPP, the NETAPP logo, and the marks listed at<http://www.netapp.com/TM>are trademarks of NetApp, Inc. Other company and product names may be trademarks of their respective owners.